## SPORTS FOR SWITCH For/pour Nintendo Switch

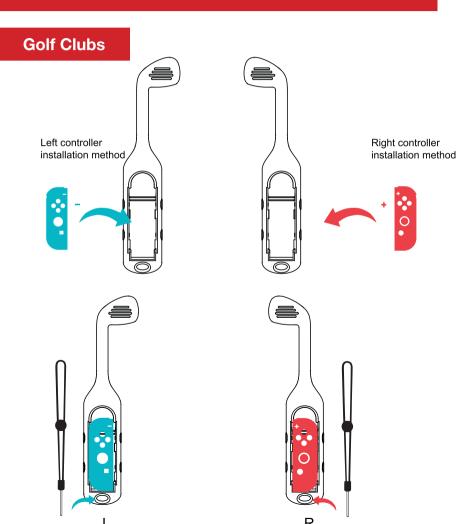

## Tennis Rackets

①Align the +-signs of the controller and Tennis Racket, and put the small controller into the controller slot

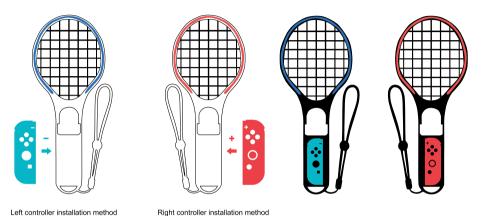

## Wheels

①Align the +-signs of the handle and the steering wheel, and put the small handle into the handle slot

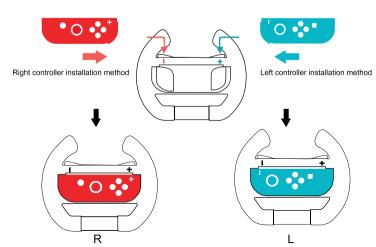

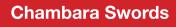

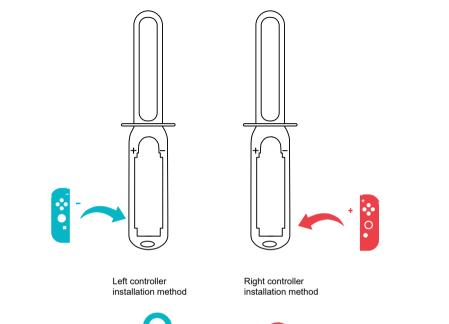

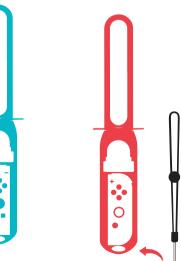

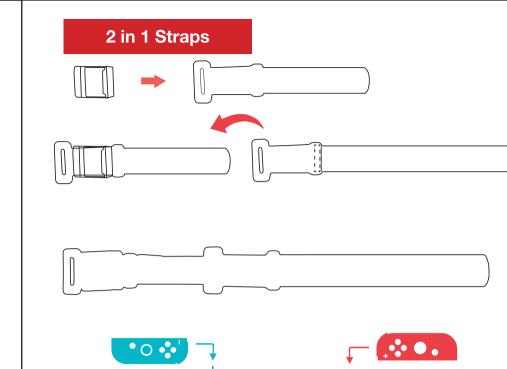

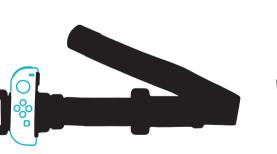

Left controller installation method

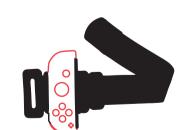

Right controller installation method

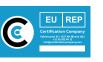